## Использование pthread API

Ваша задача - реализовать классический паттерн producer-consumer с небольшими дополнительными условиями. Программа должна состоять из 3+N потоков:

- 1. главный
- 2. producer
- 3. interruptor
- 4. N потоков consumer

На стандартный ввод программе подается строка - список чисел, разделённых пробелом. Длина списка чисел не задаётся - считывание происходит до перевода каретки.

- Задача producer-потока получить на вход список чисел, и по очереди использовать каждое значение из этого списка для обновления переменной разделяемой между потоками
- Задача consumer-потоков отреагировать на уведомление от producer и набирать сумму полученных значений. Также этот поток должен защититься от попыток потокаinterruptor его остановить. Дополнительные условия:
	- 1. Функция, исполняющая код этого потока consumer routine, должна принимать указатель на объект/переменную, из которого будет читать обновления
	- 2. После суммирования переменной поток должен заснуть на случайное количество миллисекунд, верхний предел будет передан на вход приложения (0 миллисекунд также должно корректно обрабатываться). Вовремя сна поток не должен мешать другим потокам consumer выполнять свои задачи, если они есть
	- 3. Потоки consumer не должны дублировать вычисления друг с другом одних и тех же значений
	- 4. В качестве возвращаемого значения поток должен вернуть свою частичную посчитанную сумму
- Задача потока-interruptor проста: пока происходит процесс обновления значений, он должен постоянно пытаться остановить случайный поток consumer (вычисление случайного потока происходит перед каждой попыткой остановки). Как только поток producer произвел последнее обновление, этот поток завершается.

Функция run threads должна запускать все потоки, дожидаться их выполнения, и возвращать результат общего суммирования.

Для обеспечения межпоточного взаимодействия допускается использование только pthread АРІ. На вход приложения передаётся 2 аргумента при старте именно в такой последовательности:

- 1. Число потоков consumer
- 2. Верхний предел сна consumer в миллисекундах

Так-же необходимо реализовать поддержку ключа -debug, при использовании которого каждый consumer-поток будет выводить пару (tid, psum), где tid реализуется с помощью функции get tid(), а psum это сумма которую посчитал поток. Вывод значений psum происходит при каждом изменении.

Функция get tid() возвращает идентификатор потока. Идентификатор потока это не проста

pthread self(), а уникальное для каждого потока число в диапозоне от  $1$  .. 3+N. Значение этого числа предполагается хранить в TLS. Память под сохраняемое значение должно выделяться в heap, а указатель на него в TLS. Так-же функция get tid должна быть самодостаточной (для использования ее в другом проекте должно быть достаточно только скопировать get\_tid и использовать)

В поток вывода должно попадать только результирующее значение, по умолчанию никакой отладочной или запросной информации выводиться не должно.

```
#include <pthread.h>
void* producer routine(void* arg) {
  // Wait for consumer to start
```

```
 // Read data, loop through each value and update the value, notify
consumer, wait for consumer to process
}
void* consumer_routine(void* arg) {
  // notify about start
  // for every update issued by producer, read the value and add to sum
  // return pointer to result (for particular consumer)
}
void* consumer_interruptor_routine(void* arg) {
  // wait for consumers to start
  // interrupt random consumer while producer is running
}
int run threads() {
  // start N threads and wait until they're done
  // return aggregated sum of values
   return 0;
}
int get tid() {
  // 1 to 3+N thread ID
   return 0;
}
int main() \{std::count \leq run \cdot threads() \leq std::endl; return 0;
```
}

From: <http://wiki.osll.ru/> - **Open Source & Linux Lab**

Permanent link: **[http://wiki.osll.ru/doku.php/courses:high\\_performance\\_computing:producer\\_consumer?rev=1581434271](http://wiki.osll.ru/doku.php/courses:high_performance_computing:producer_consumer?rev=1581434271)**

Last update: **2020/02/11 18:17**

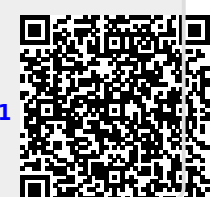